## Основы алгоритмизации и программирования

Пашук Александр Владимирович pashuk@bsuir.by

#### Содержание лекции

- 1. Многомерные массивы
- 2. Адреса и указатели
- 3. Операция получения адреса &
- 4. Указатели и массивы
- 5. Выделение памяти
- 6. Вопросы из теста

# OLTENED YOU UITTELTEETS

## SO DEUT AN ARRAY IN YOUR ARRAY memeαenerator.ne

#### Что такое массивы?

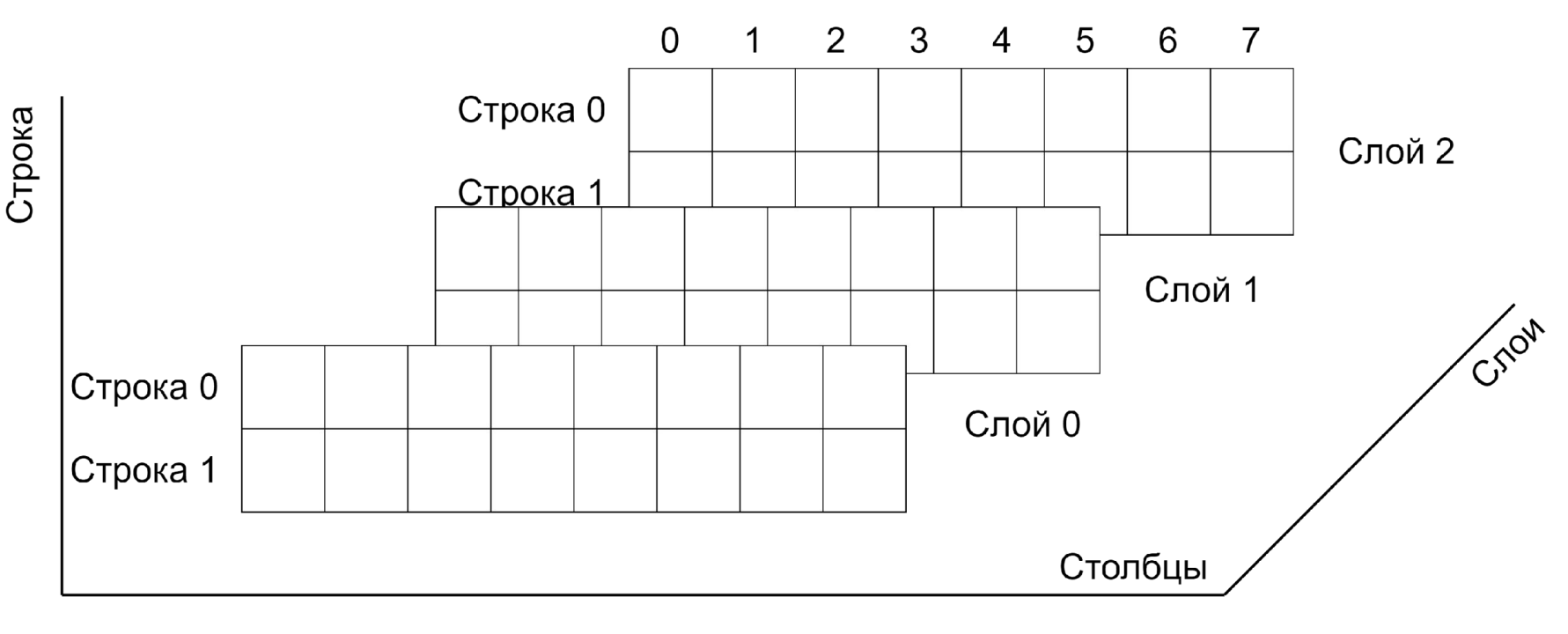

 $A[3][2][8]$ 

#### Объявление массивов

**Синтаксис определения массива** без дополнительных спецификаторов и модификаторов имеет два формата:

<type> <array\_name>[<size\_1>][<size\_2>]…;

Например:

double stat[3][2][8];

#### Доступ к элементам

Строка

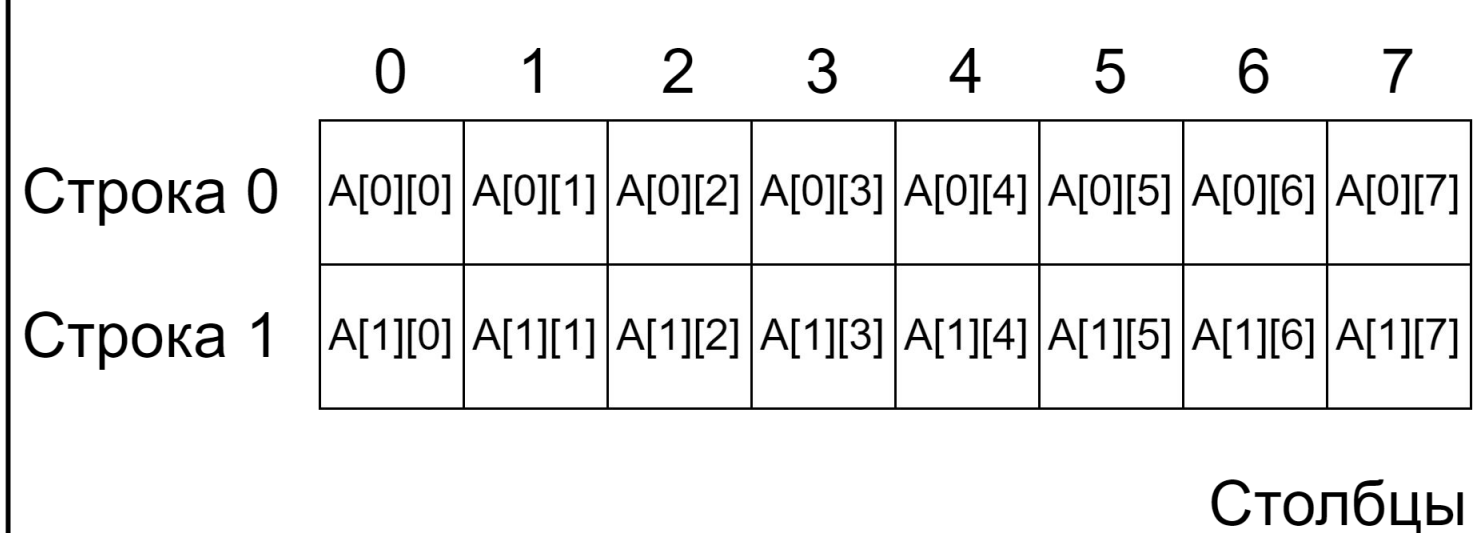

 $A[2][8]$ 

#### Инициализация массивов

// int a[3][3] = {1, 2, 3, 4, 5, 6, 7, 8, 9};

```
int a[3][3] = {
    \{1, 2, 3\}\{4, 5, 6\},\{7, 8, 9\}\mathcal{E}
```

```
for (int i = 0; i < 3; i++)
   for (int j = 0; j < 3; j++)cout \ll a[i][j] \ll " ";
   \cot \text{K} endl;
```
## Пример

```
int main() {
   int numbers[2][3];
  cout << "Enter 6 numbers: " << endl;
  for (int i = 0; i < 2; +1)
     for (int j = 0; j < 3; ++j) cin >> numbers[i][j];
  cout << "The numbers are: " << endl;
   for (int i = 0; i < 2; ++i) for (int j = 0; j < 3; ++j)
       cout << "numbers[" << i << "][" << j << "]: «
            << numbers[i][j] << endl;
   return 0;
}
```
#### Указатели

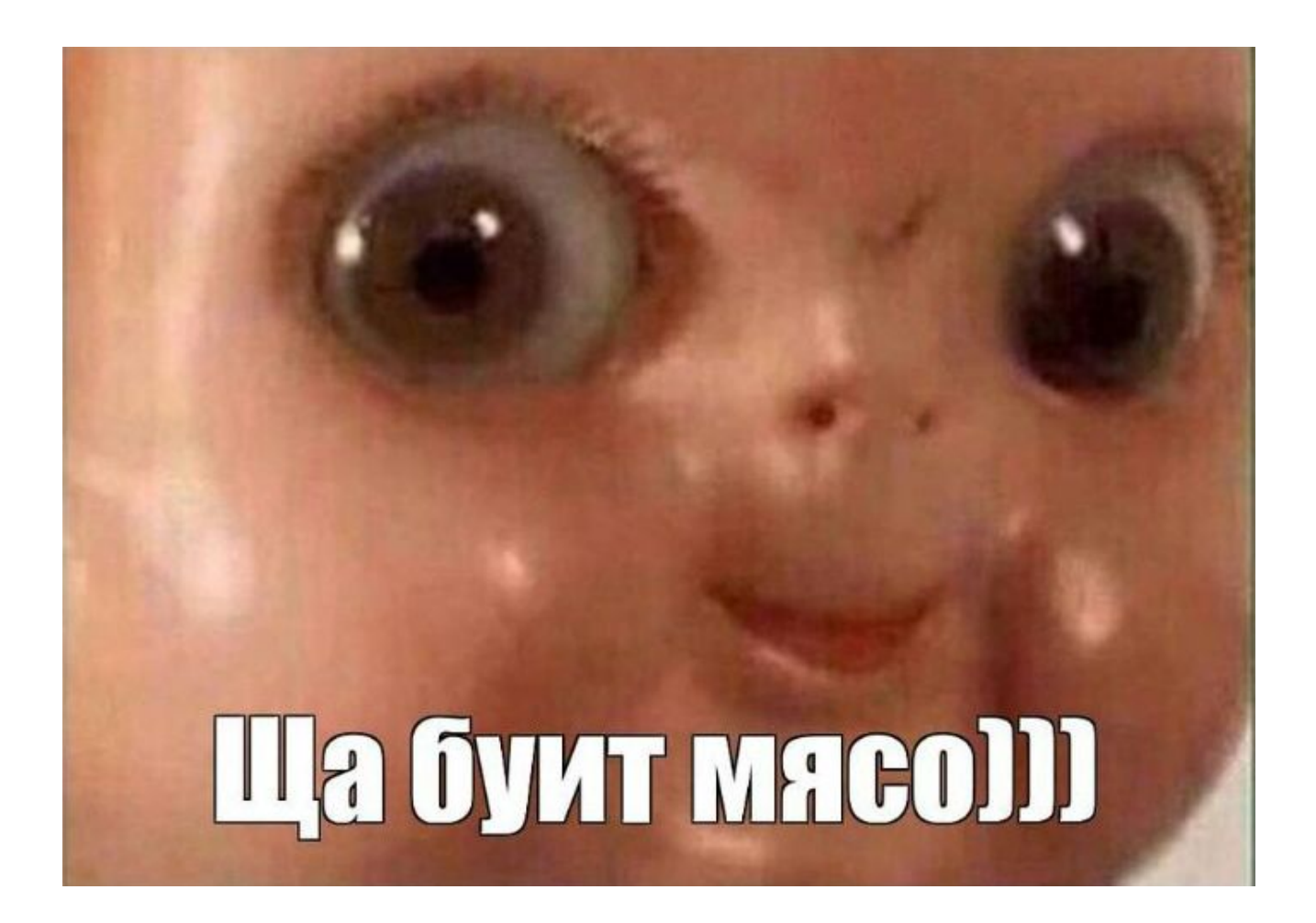

#### Для чего нужны указатели?

- •Доступ к элементам массива
- •Передача аргументов в функцию, от которой требуется изменить эти аргументы
- •Передача в функции массивов и строковых переменных
- •Выделение памяти
- •Создание сложных структур данных (связные списки и т.п.)

## Нужны ли указатели?

- •Почти все операции с указателями можно выполнить и без использования указателей (доступ к элементам массива и т.п.)
- •В некоторых ситуациях указатели являются необходимым инструментом увеличения эффективности программ (создание и работа со связными списками)
- •Некоторые ключевые возможности языка C++ требуют использования указателей (new, this виртуальные функции и т.п.)

#### Адреса и указатели

Всё довольно просто <u>:</u>:

- •Каждый байт памяти компьютера имеет адрес (например, для 1 МБ памяти: 0, 1, 2, … 1 048 575)
- •Программа при запуске занимает некоторое количество адресов: **каждая переменная и функция начинаются с какого-либо конкретного адреса**.

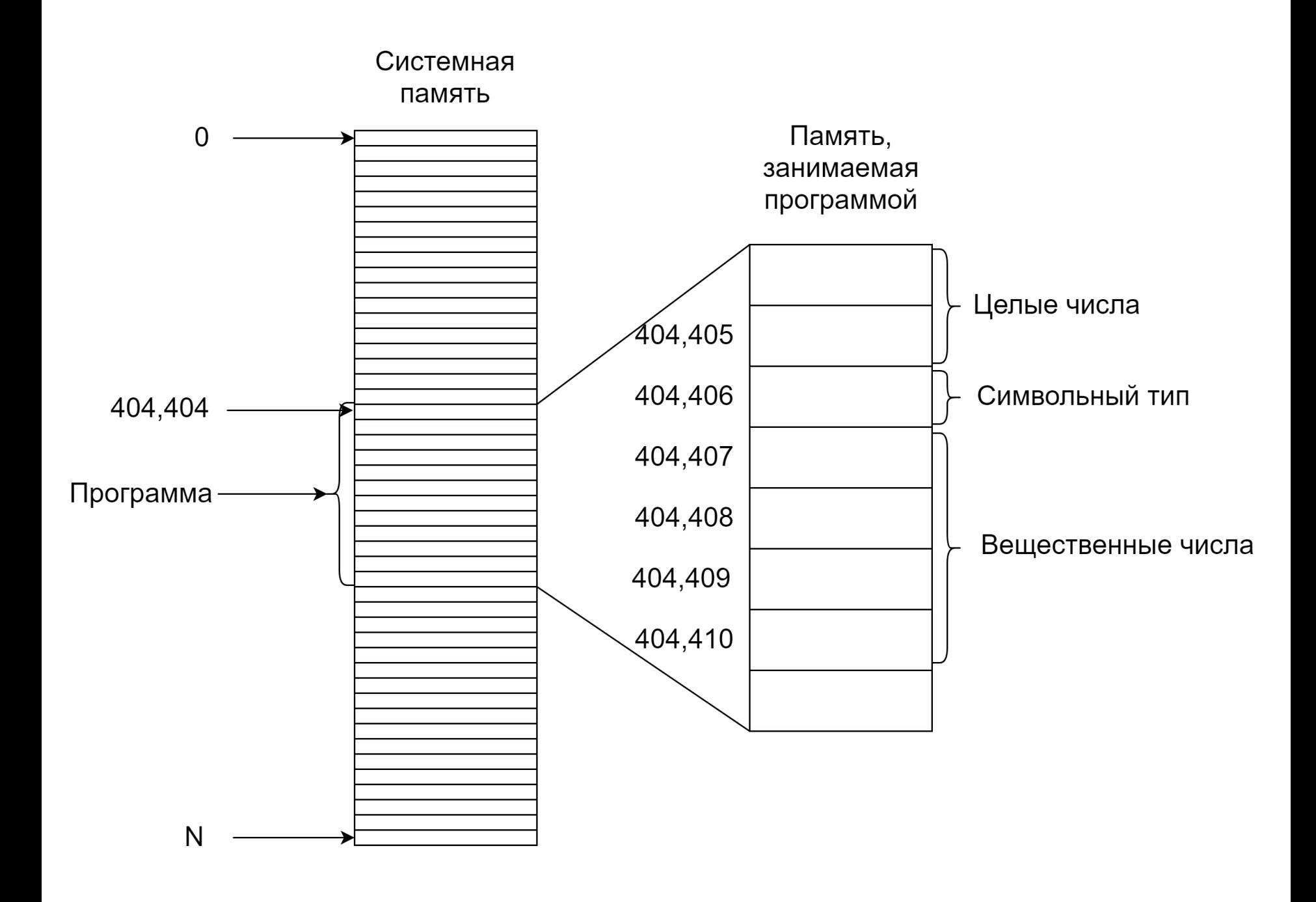

#### Операция получения адреса

Адрес переменной можно получить с помощью операции получения адреса &.

#### Адрес != Значение

```
int main () {
    int a = 10, b;
    cout << \&a \&y " << \&b \&c andl;
    // 0x61ff0c 0x61ff08
    // 6422284 6422280
    return 0;
<sup>}</sup>
```
## Почему по убыванию?

- **• Локальные переменные хранятся в стеке**, где адреса располагаются по убыванию.
- •Для глобальных переменных адреса будут располагаться в порядке возрастания, т.к. **глобальные переменные хранятся в куче**, где адреса располагаются по возрастанию.
- •Для разработчика этот нюанс в большинстве случаев не играет никакой роли.

#### Переменные-указатели

- •Возможность узнать, где расположена в памяти переменная может быть полезна, при этом видеть адрес разработчику нет необходимости.
- •Такая особенность приводит к необходимости использования переменных, **хранящих значение адреса**.
- •Переменная, содержащая в себе значение адреса, называется **переменнойуказателем** или просто **указателем**.

#### Переменные-указатели

```
int main() {
   int a = 10;
   cout << "Address of a: " << &a << endl;
   int* ptr;
   ptr = &a;
   cout << "Pointer value: " << ptr << endl;
   // Address of a: 0x61ff08
   // Pointer value: 0x61ff08
   return 0;
}
```
#### Синтаксис

Определение указателя может осуществляться как с помощью звездочки, записываемой после названия типа, так и перед именем переменной:

int**\*** a**;** int **\***b**;** // Not recommended

int**\*** ptr1**, \*** ptr2**;**

int **\***ptr1**, \***ptr2**;** // Not recommended

## Инициализация указателей

- •Указатель может хранить адрес переменной соответствующего типа
- •Каждому указателю должно быть обязательно присвоено некоторое значение, иначе случайный адрес, на который он указывает, может оказаться чем угодно (включая код операционной системы).
- •Неинициализированные указатели приводят к краху системы и к багам, которые тяжело выявить при отладке.

### Доступ к переменной по указателю

Ситуация: мы не знаем имени переменной, но знаем ее адрес. Как получить доступ к значению переменной?

```
int main () {
   int a = 10: // Lost and unknown
```
int\* ptr =  $\delta a$ ;

```
cout \ll "Variable value: "\ll *ptr \ll endl;
}
```
#### Операция разыменования

- •Звездочка, стоящая перед именем переменной (в примере: \*ptr) называется **операцией разыменования**.
- •Такая запись означает: **взять значение переменной, на которую указывает указатель**.
- •С помощью этой операции можно использовать указатели не только для получения значения переменной, но и для выполнения действий с этими значениями.

## Пример

```
int a = 10; // Lost and unknown
int* ptr = \&a;cout \ll "a = " \ll *ptr \ll endl;
cout << "*ptr = " << *ptr << endl;
1/ a = 10// *ptr = 10
*ptr += 100;cout \ll "a = " \ll *ptr \ll endl;
cout \ll "*ptr = " \ll *ptr \ll endl;
// a = 110// *ptr = 110
```
#### Такие разные \*

Звездочка, используемая в операции разыменования – это не то же самое, что звездочка, используемая при объявлении указателя.

**• Операция разыменования** предшествует имени переменной и означает **значение, находящееся в переменной, на которую указывает указатель**.

**• Звездочка в объявлении указателя** означает **указатель на**.

Доступ к значению переменной с использованием операции разыменования называется **непрямым доступом** или **разыменованием указателя**.

#### Повторение

int v; int\* ptr;  $ptr = Gv$ ; // присваиваем ptr значение адреса v

 $v = 3$ ; // прямой доступ  $*ptr = 3; // Hermannian$ 

float  $a = 100$ ; ptr =  $\&a$  // Henbsa!

void\* ptrvoid; ptrvoid =  $\&a // Moxho!$ 

#### Преобразование типов

Если необходимо присвоить одному типу указателя другой тип, можно использовать функцию reinterpret case (Приведение типов без проверки).

int x **=** 42**;**

float**\*** ptr **= reinterpret\_cast<**float**\*>(&**x**);**

cout **<< \***ptr **<<** endl**;** // ???

#### Указатели и массивы

Доступ к элементам массива можно получить как используя операции с массивами, так и используя указатели:

```
int arr[] = \{5, 4, 3, 2, 1\};for (int i=0; i<5; i++) {
   // cout \lt\lt arr[i] \lt\lt " ";
   cout \iff * (arr+i) \iff " ";
1 / / 5 4 3 2 1
```
## Как это работает?

#### **Имя массива является его адресом**.

- Следовательно,  $arr+i$  ( $arr+3$ ) это тоже адрес чего-то в массиве.
- **• Важно:** это не сдвиг на 3 байта от начала массива, т.к. в этом нет смысла – каждая переменная типа int занимает 4 байта.
- Имея информацию о типе данных, компилятор интерпретирует выражение arr+3 как адрес четвёртого элемента массива.
- Значение элемента массива можно получить с помощью операции разыменования.

## Вопрос

```
int main() \{int arr[] = \{5, 4, 3, 2, 1\};for (int i=0; i<5; i++) {
       // cout << arr[i] << " ";
       cout \iff * (arr++) \iff " ";
   \mathbf{E}1/54321return 0;
\mathbf{R}
```
#### Указатели-константы

- Операция увеличения не может быть использована с именем массива (адресом).
- •В данном случае arr является указателем КОНСТАНТЫ.  $ar\dot{x}++$  ТОЖЕ САМОЕ, ЧТО  $7++$ .

#### Альтернативное решение:

```
int arr[] = \{5, 4, 3, 2, 1\};int* ptr = arr;
for (int i=0; i<5; i+1)
   cout << * (ptr++) << " ";
1/54321
```
#### Указатели на строки

```
int main() {
   char str1[] = "Defined with arrays";
   char* str2 = "Defined with pointers";
```

```
cout << str1 << endl;
cout << str2 << endl;
```

```
// str1++; // Can't do it!
str2++;
```

```
cout << str2 << endl;
// efined with pointers
```

```
return 0;
```
**}**

#### Указатели на строки

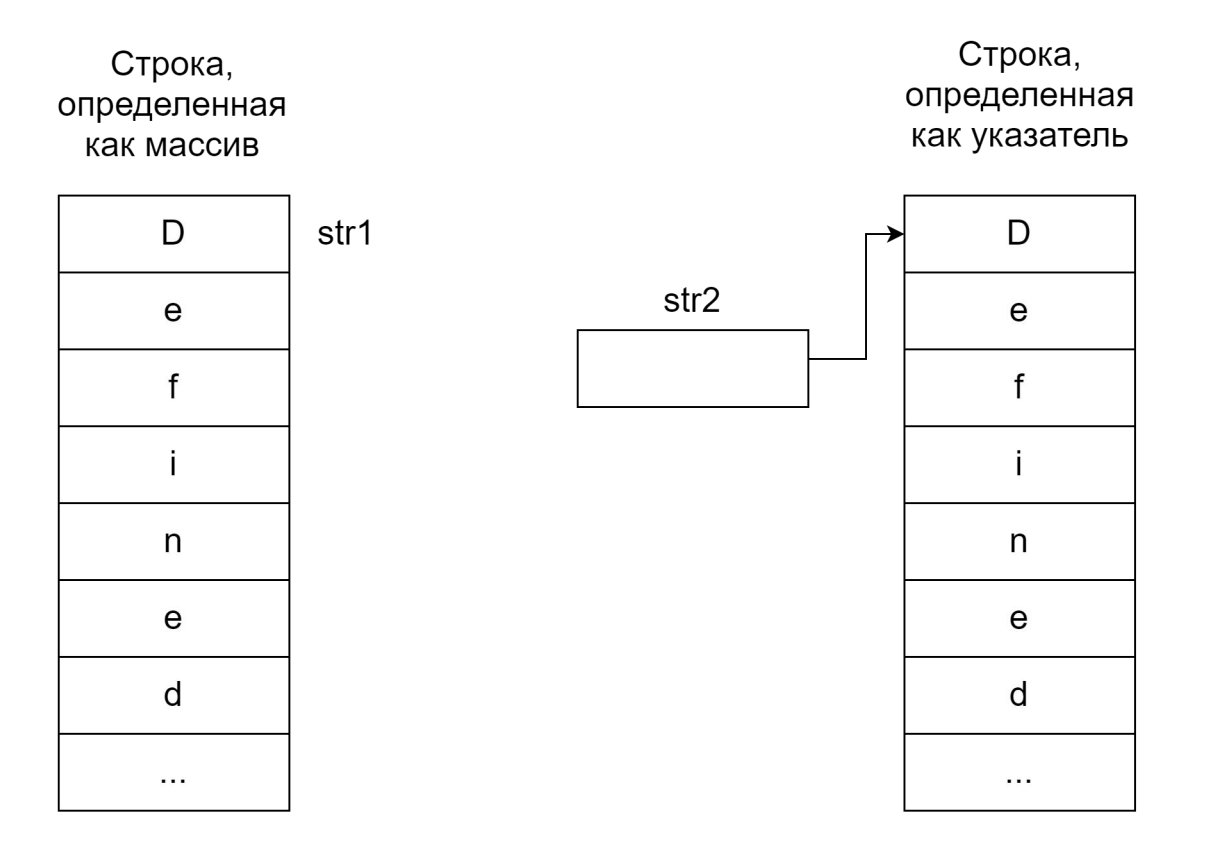

$$
char str1[] = "Defined...
$$

$$
char* str2 = "Defined...
$$

## Библиотека строковых функций

Многие из использованных в предыдущей лекции функций для строк имеют строковые аргументы, которые определены с помощью указателей.

Например, функция для копирования одной строки в другую:

char**\*** strcpy **(**char**\*** dest**,** const char**\*** src**);**

#### Модификатор const

Два варианта использования модификатора const при объявлении указателя:

•Указатель на константу:

```
const int* ptr1;
```
•Константный указатель:

int**\*** const ptr2**;**

#### Указатель на константу

```
int main() {
   int a = 404, b = 500;
   const int* ptr;
   ptr = &a;
   // *ptr += 1; // Error!ptr = &b;
   return 0;
}
```
#### Константный указатель

```
int main() \{int a = 404, b = 500;
   int* const ptr = \&a;*ptr += 1;// ptr = &b; // Error!
   return 0;
\mathbf{R}
```
#### Массивы строк

```
int main() {
   char days[7][10] = {
     "Monday", "Tuesday", "Wednesday",
     "Thursday", "Friday", "Saturday", "Sunday"
   };
```

```
 for (int i=0; i<7; i++)
         cout << days[i] << endl;
                                                                                             10M
                                                                                                       \sqrt{0}days[0]
                                                                       \circd
                                                                                           a
                                                                              n
                                                                                                 y
                                                                 T\sqrt{0}days[1]
                                                                       \mathsf{u}d
     return 0;
                                                                              \mathbf{e}S
                                                                                                 a
                                                                                                        y
                                                                W
                                                                                                                           \sqrt{0}days[2]
                                                                       \mathbf ed
                                                                                                  S
                                                                                                        d
                                                                                                                     y
                                                                                    n
                                                                                           е
                                                                                                               a
}\overline{7}\tophdays[3]\mathsf{r}\mathbf sd
                                                                                                              y
                                                                                                                     \sqrt{0}u
                                                                                                        a
                                                                F\mathbf{i}\sqrt{0}rd
                                                                                                 y
                                                                                                                                   days[4]
                                                                                           a
                                                                 S
                                                                                                                                   days[5]
                                                                                                                    \sqrt{0}a
                                                                              t
                                                                                    u
                                                                                           \mathsf{r}d
                                                                                                        a
                                                                                                              y
```
S

u

n

d

a

У

 $\sqrt{0}$ 

days[6]

#### Массивы указателей на строки

#### int main**() {**

```
 char* days[7] = {
```
"Monday"**,** "Tuesday"**,** "Wednesday"**,** "Thursday"**,** "Friday"**,** "Saturday"**,** "Sunday"  **};**

```
 for (int i=0; i<7; i++)
  cout << days[i] << endl;
```

```
 return 0;
```
**}**

#### Строки

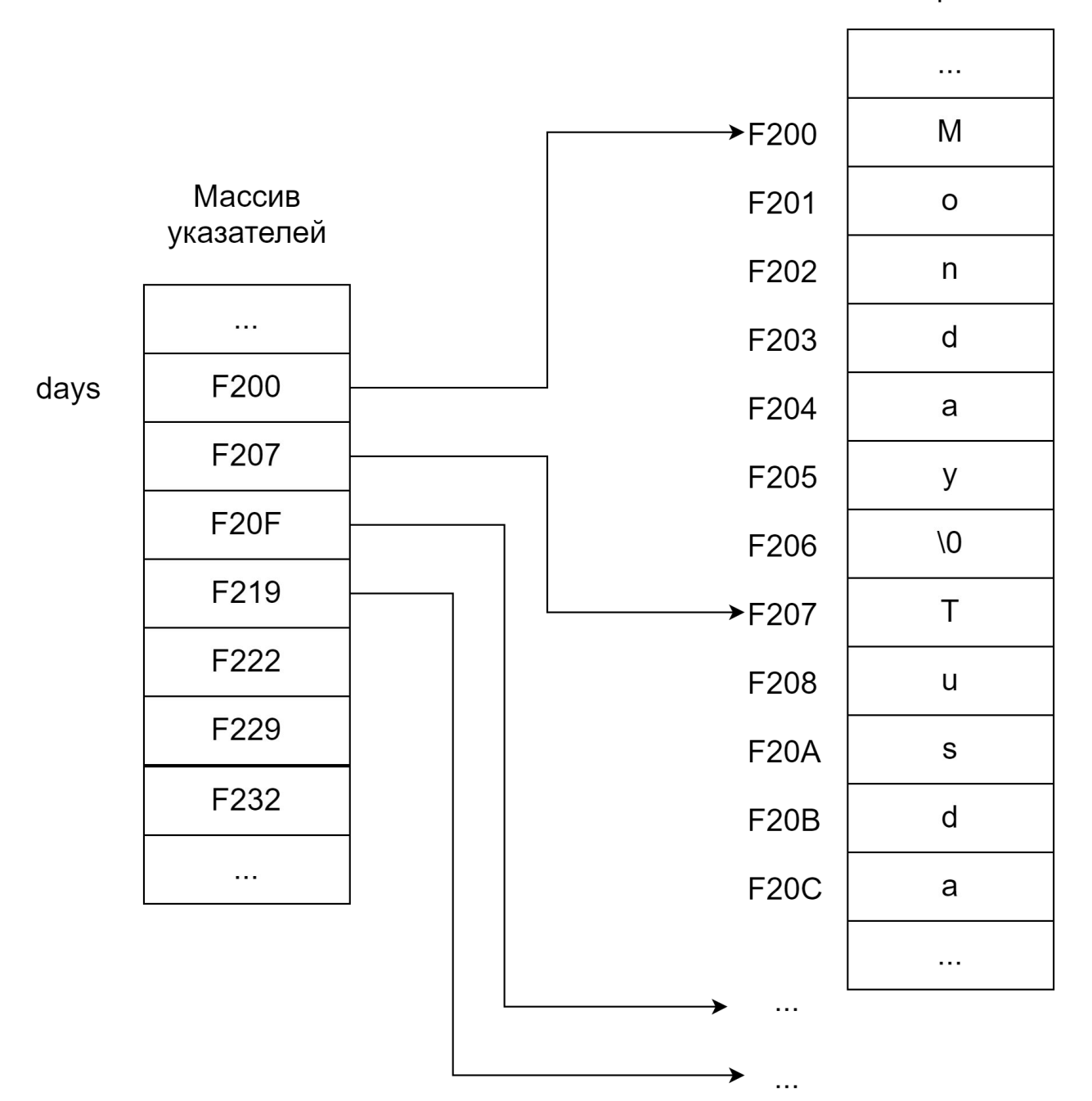

# **YODAYJGIHTEARD YOU LIKE SO I PUT A POINTER TO A POINTER THAT<br>POINTS TO YOUR POINTER TO YOUR** RRAY memegenerator.net

#### Пример

- int main**() {** int var **=** 789**;** int**\*** ptr1**;** int**\*\*** ptr2**;** int**\*\*\*** ptr3**;**
	- ptr1 **= &**var**;**
	- ptr2 **= &**ptr1**;**
	- ptr3 **= &**ptr2**;**
	- cout **<<** var **<<** endl**;** cout **<< \***ptr1 **<<** endl**;** cout **<< \*\***ptr2 **<<** endl**;** cout **<< \*\*\***ptr3 **<<** endl**;**

#### **return** 0**;**

#### Пример

int arr**[] = {**1**,** 2**,** 3**,** 4**,** 5**};** int**\*** ptr **=** arr**;** // Pointer to array

int**\*\*** dbl\_ptr **= &**ptr**;** // Pointer to pointer to array

cout **<<** "&arr = \t\t"  **<< &**arr **<<** endl**;** // &arr = 0x61fef8 cout **<<** "ptr = \t\t"  **<<** ptr **<<** endl**;** // ptr = 0x61fef8 cout  $\ll$  "dbl ptr = \t"  **<<** dbl\_ptr **<<** endl**;** // dbl\_ptr = 0x61fef4 cout  $\ll$  "\*dbl ptr = \t"  **<< \***dbl\_ptr **<<** endl**;** // \*dbl\_ptr = 0x61fef8 cout  $\ll$  "\*\*dbl ptr = \t"  **<< \*\***dbl\_ptr**+**3 **<<** endl**;** // \*\*dbl\_ptr = 4

#### Управление памятью

Все массивы до этого момента использовались без учета размера памяти. Например:

```
int arr[100];
```
Недостаток: при написании программы необходимо знать насколько большой массив будет нужен.

#### Управление памятью

int main  $()$  {

int size;

cout << "Enter the number of numbers: ";  $\sin$  >>  $\sin$ 

int numbers[size]; // Error!

return  $0$ ;

 $\mathbf{R}$ 

#### Операция new

C++ предлагает другой подход к выделению памяти: операцию new.

Это универсальная операция, получающая память у операционной системы и возвращающая указатель на начало выделенного блока.

## Пример

```
int main() {
```

```
char* message = "Hello world";
```

```
int len = strlen(message);
```

```
char* message_copy;
message_copy = new char[len+1];
strcpy(message_copy, message);
```
cout **<<** message\_copy **<<** endl**;**

```
delete[] message_copy;
```

```
return 0;
```
**}**

#### Синтаксис операции new

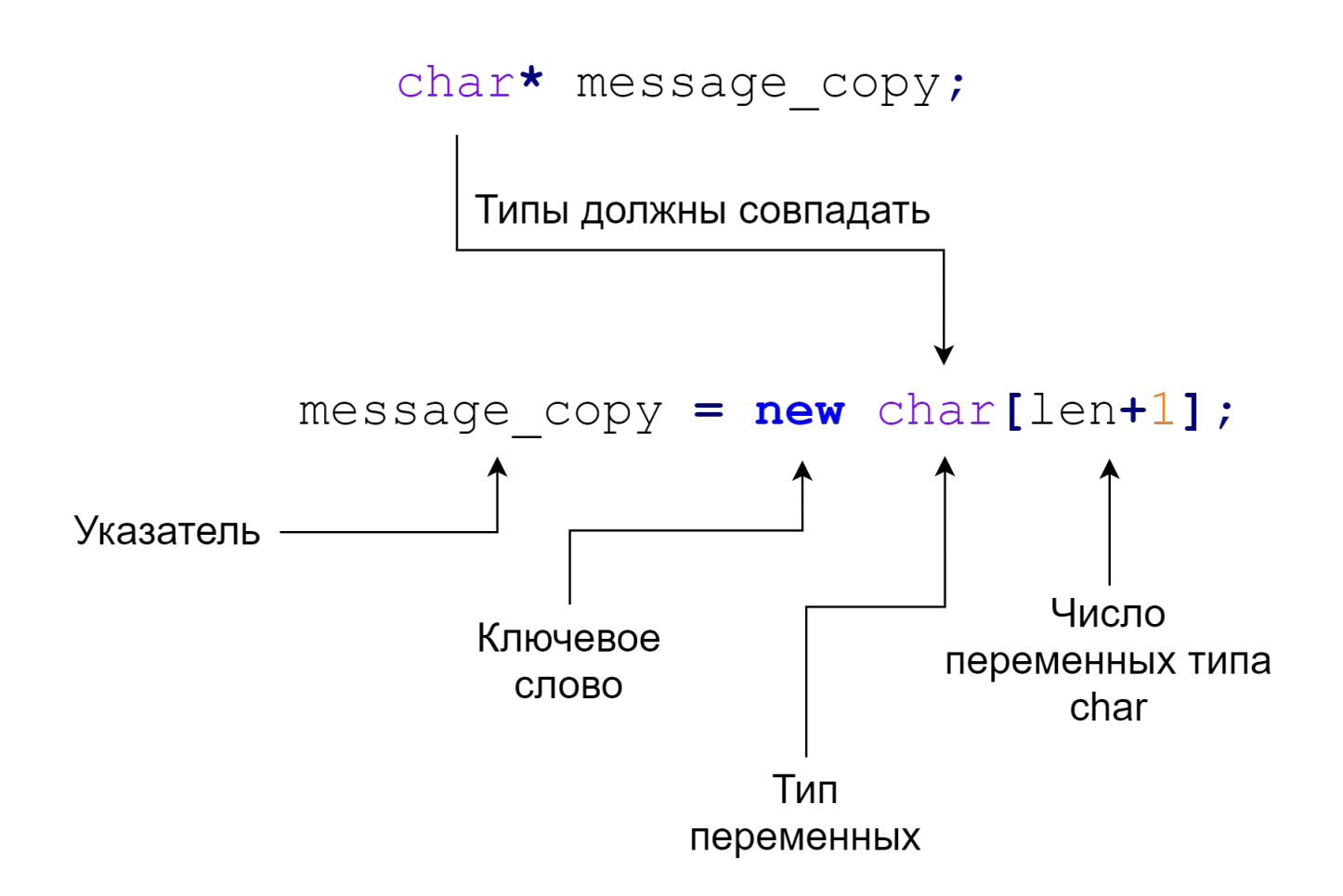

#### Операция new

- •В C вместо оператора new используется функция malloc() из библиотеки функций.
- •Такой подход может быть при желании использован с в C++, однако не рекомендуется.
- •Преимущество оператора new в том, что он сразу возвращает указатель на соответствующий тип данных, в то время как указатель функции malloc() должен быть явно преобразован к соответствующему типу.

Справка: c++ - In what cases do I use malloc and/or new? - Stack Overflow

#### new vs malloc()

```
// C-style
ptr = (int*) malloc(100 * sizeof(int));
// ...
free(ptr);
```

```
// C++-style
ptr = new int[100];
// ...
delete[] ptr;
```
#### Операция delete

- Операция delete предназначена для освобождения выделенных участков памяти, возвращая их операционной системе.
- •Допустимо не использовать в некоторых случаях, например, при завершении программы (т.к. память автоматически освобождается при завершении работы программы).

**Хороший тон: освобождать память, когда она больше требуется**

#### Операция delete

- Освобождение памяти не подразумевает удаление указателя, связанного с этим блоком памяти. **Поэтому нельзя использовать указатели на освобожденную память.**
- Квадратные скобки означают, что освобождается память, выделенная под массив.

```
char* message_copy = new char[len+1];
delete[] message_copy;
```

```
ptr = new SomeClass;
```

```
delete ptr;
```
#### Пример вопроса на экзамене

#### **При доступе к многомерному массиву его индексы:**

- •Разделены запятыми
- •Заключены в квадратные скобки и разделены запятыми
- •Разделены запятыми и заключены в квадратные скобки
- •Заключены в квадратные скобки

#### Пример вопроса на экзамене

#### **Для заданного на рисунке массива, на какой элемент ссылается q\_array[0][2]?**

- 7
- $\bullet$  2
- $\cdot 0$
- $\bullet$  4

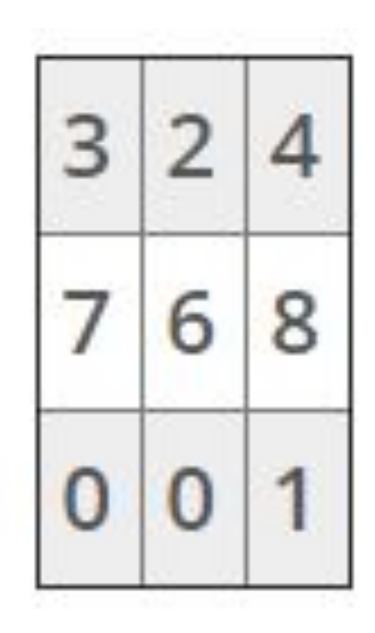

#### Пример задачи на экзамене

**Реализовать простой вариант игры в крестики/нолики с использованием двумерного массива.**

Вывод сетки игры на экран в удобном виде (отступы, выравнивания и т.п.).

Размер сетки для игры задается пользователем. Символ пользователя (x или o) определяется случайным образом перед каждой партией игры.

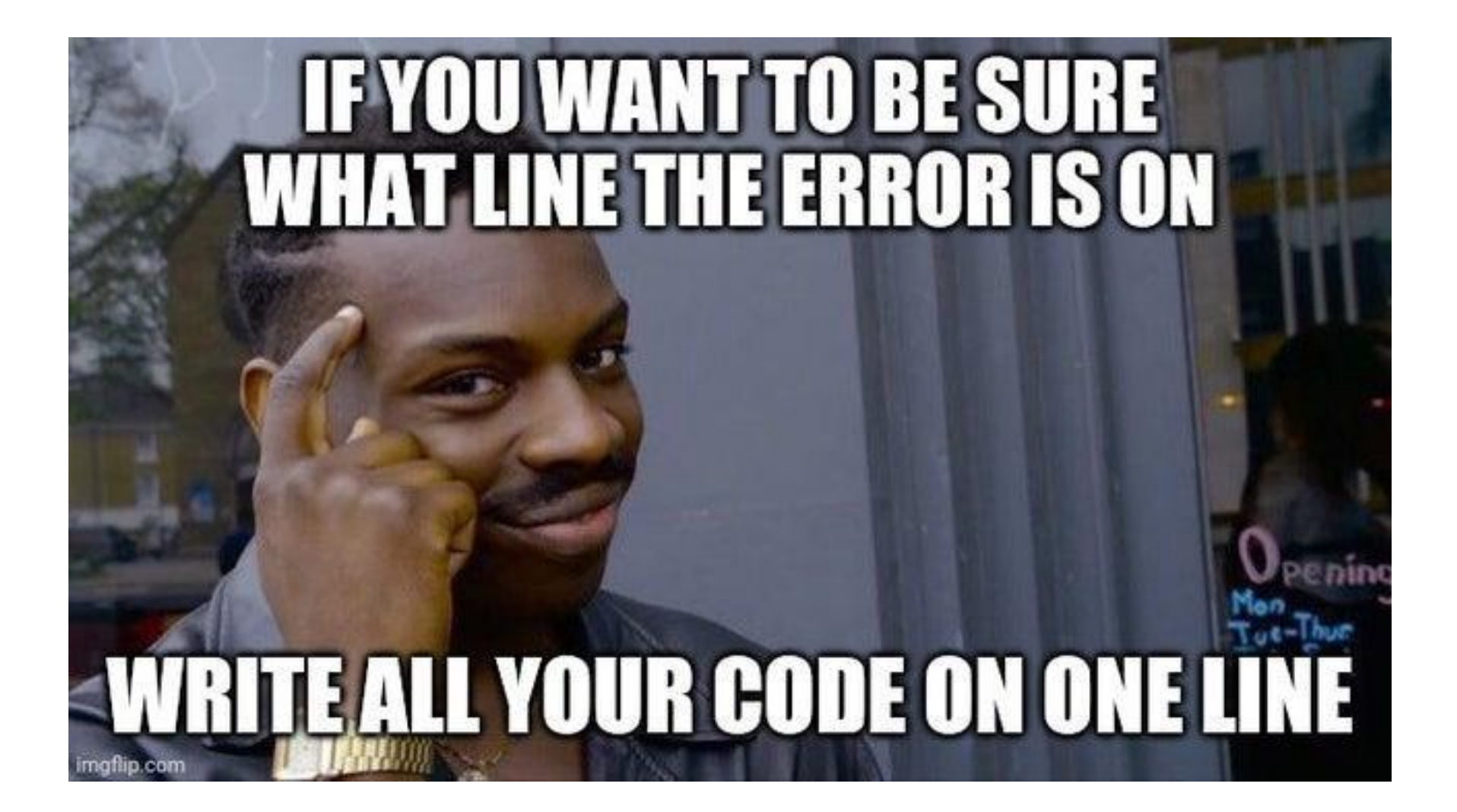